# **Metaprogramming**

These slides borrow heavily from Ben Wood's Fall '15 slides.

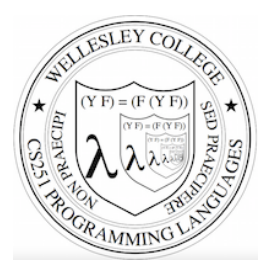

### **CS251 Programming Languages Fall 2016, Lyn Turbak**

Department of Computer Science Wellesley College

### **How to implement a programming language**

### **Interpretation**

An **interpreter** written in the **implementation language** reads a program written in the **source language** and **evaluates** it.

### **Translation (a.k.a. compilation)**

An **translator** (a.k.a. **compiler**) written in the **implementation language** reads a program written in the **source language** and **translates** it to an equivalent program in the **target language.** 

### But now we need implementations of:

**implementation language** 

**target language** 

Metaprogramming 2

### How to implement a programming language

Can describe by deriving a "proof" of the implementation using these inference rules:

#### **Interpreter Rule**

**P-in-L** program **L** interpreter machine

**P** machine

### **Translator Rule**

**P-in-S** program **S-to-T** translator machine

**P-in-T program** 

### **Implementation Derivation Example**

#### Prove how to implement a "251 web page machine" using:

- 251-web-page-in-HTML program (a web page written in HTML)
- HTML-interpreter-in-C program (a web browser written in C)
- C-to-x86-translator-in-x86 program (a C compiler written in x86)
- x86 interpreter machine (an x86 computer)

### **No peaking ahead!**

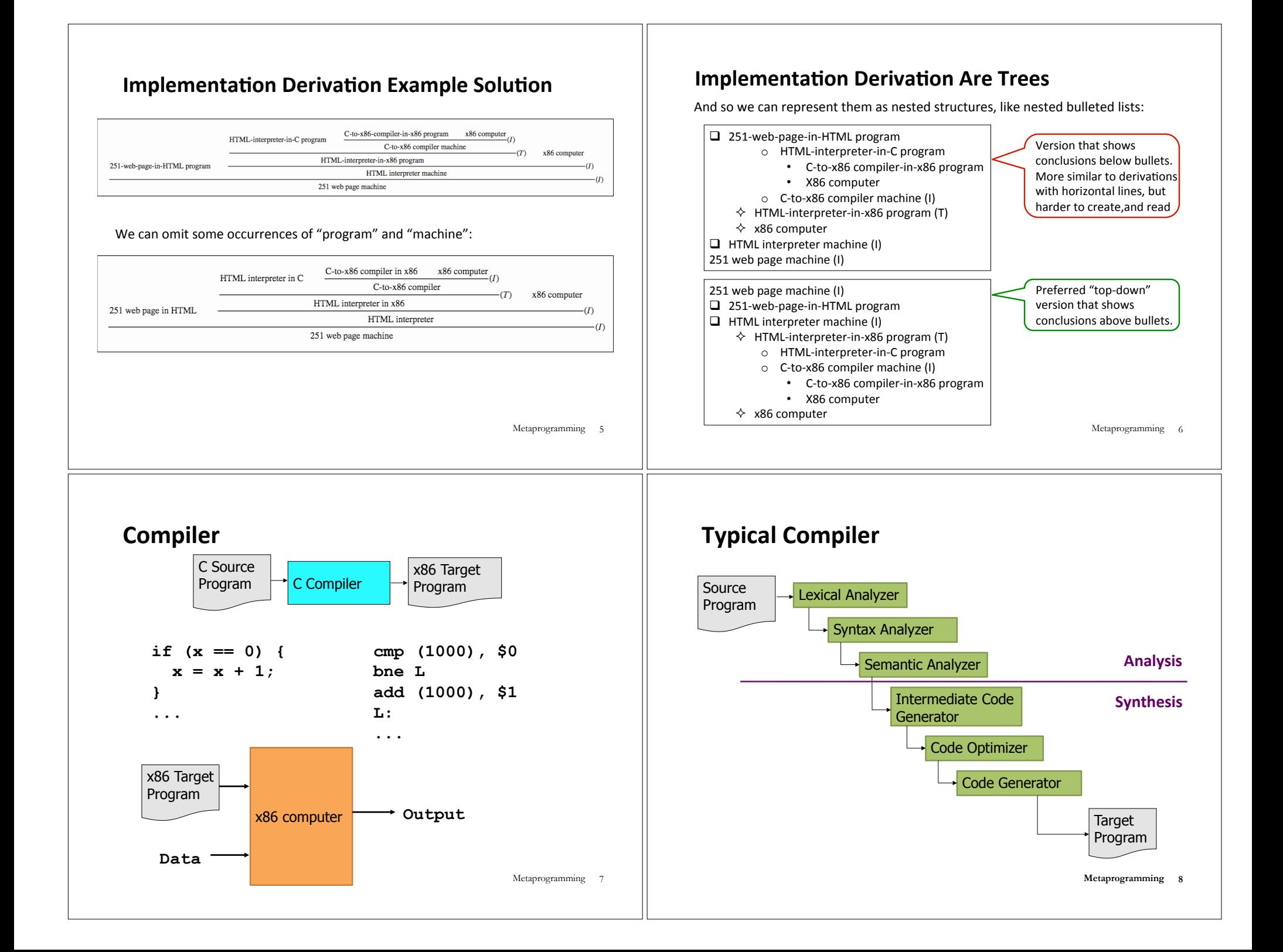

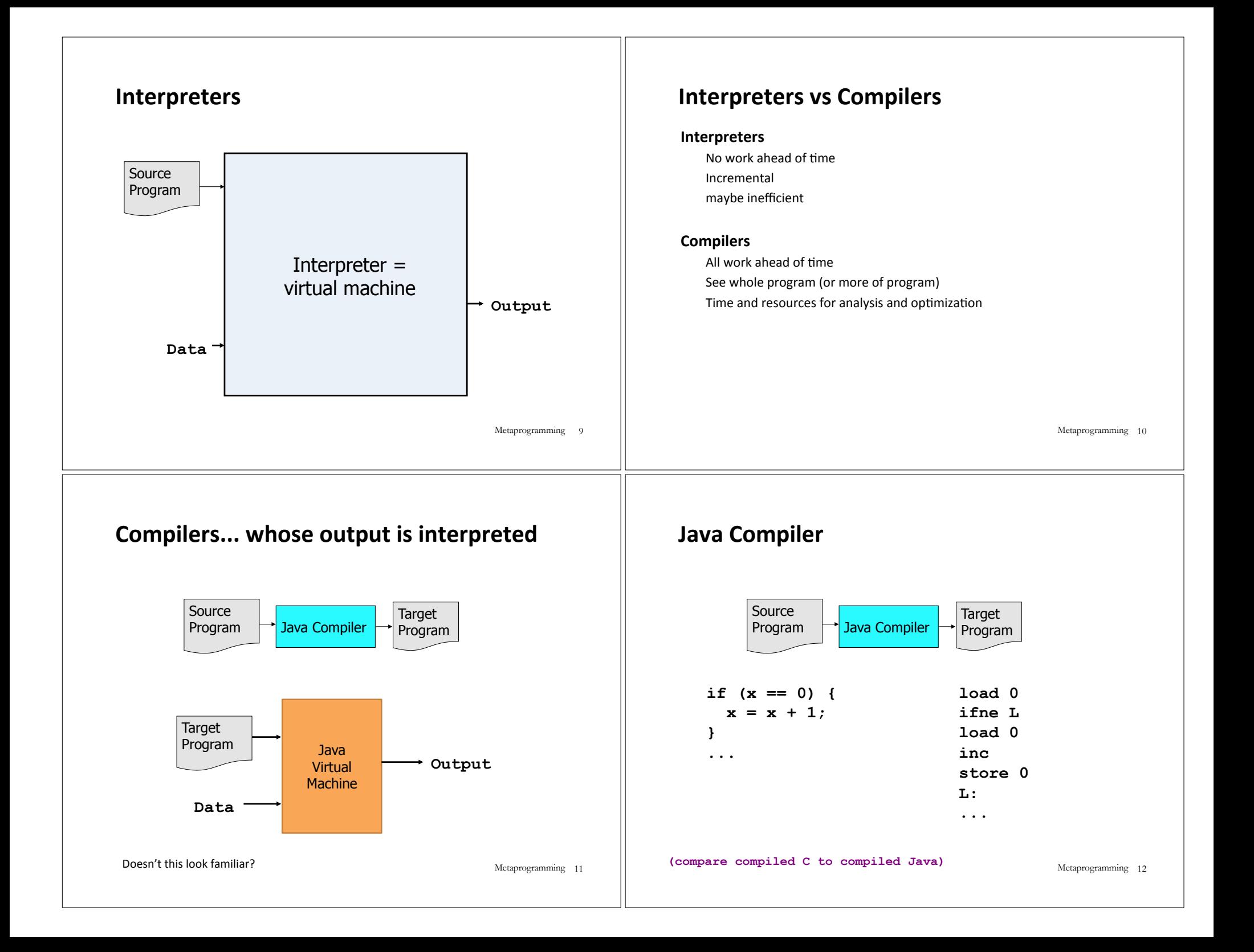

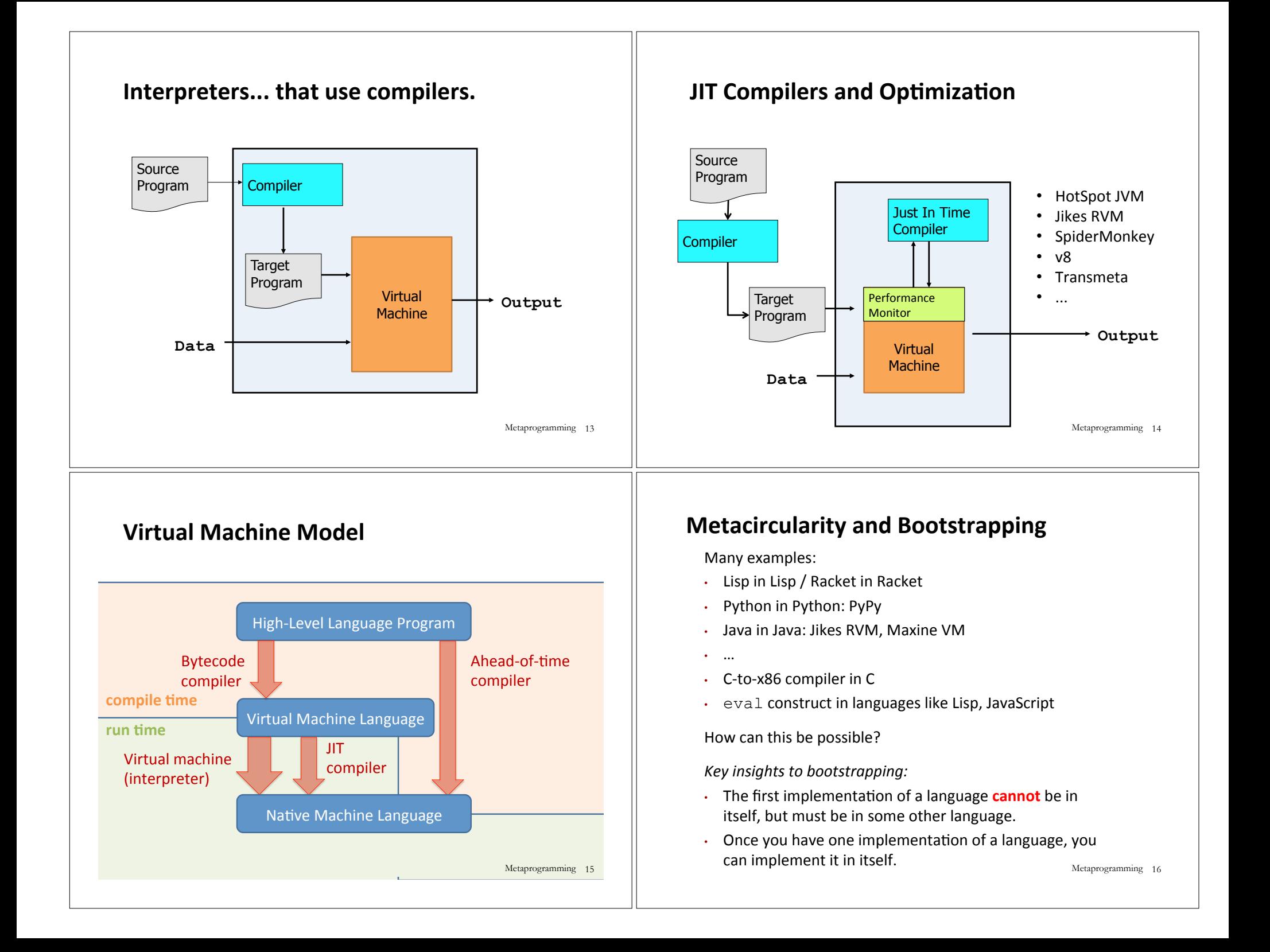

#### Suppose you are given: • Racket-interpreter-in-SML program  $\cdot$  SML machine • Racket-interpreter-in-Racket program How do you create a Racket interpreter machine using the Racket-interpreter-in-Racket program? **Metacircularity Example 1: Problem** Metaprogramming 17 Suppose you are given: Racket-interpreter-in-SML program SML machine Racket-interpreter-in-Racket program How do you create a Racket interpreter machine using the Racket-interpreter-in-Racket program? Racket interpreter machine #2 (I)  $\square$  Racket-interpreter-in-Racket program  $\Box$  Racket-interpreter machine #1 (I)  $\diamond$  Racket-interpreter-in-SML program  $\diamond$  SML machine But why create Racket interpreter machine #2 when you already have Racket-interpreter machine #1? **Metacircularity Example 1: Solution** Metaprogramming 18

### **Metacircularity Example 1: More Realistic**

Suppose you are given:

- Racket-subset-interpreter-in-SML program (implements only core Racket features; no desugaring or other frills)
- $\cdot$  SML machine
- Full-Racket-interpreter-in-Racket program

How do you create a Full-Racket interpreter machine using the Full-Racket-interpreter-in-Racket program?

Full-Racket interpreter machine (I)

- $\Box$  Racket-interpreter-in-Racket program
- $\Box$  Racket-subset interpreter machine #1 (I)
	- $\diamond$  Racket-subset-interpreter-in-SML program
	- $\diamond$  SML machine

# **Metacircularity Example 2: Problem**

Suppose you are given:

- C-to-x86-translator-in-x86 program (a C compiler written in x86)
- x86 interpreter machine (an x86 computer)
- C-to-x86-translator-in-C-subset program

How do you compile the C-to-x86-translator-in-C?

Metaprogramming 19

#### Suppose you are given: • C-to-x86-translator-in-x86 program (a C compiler written in x86) • x86 interpreter machine (an x86 computer) • C-to-x86-translator-in-C program How do you compile the C-to-x86-translator-in-C? **Metacircularity Example 2: Solution** C-to-x86-translator machine #2 (I)  $\Box$  C-to-x86-translator-in-x86 program #2 (T)  $\Diamond$  C-to-x86-translator-in-C  $\diamond$  C-to-x86-translator machine #1 (I) o C-to-x86-translator-in-x86 program #1 o x86 computer  $\Box$  x86 computer Suppose you are given: • C-subset-to-x86-translator-in-x86 program (a compiler for a subset of C written in x86) • x86 interpreter machine (an x86 computer) • Full-C-to-x86-translator-in-C-subset program Full-C-to-x86-translator machine (I)  $\Box$  Full-C-to-x86-translator-in-x86 program (T)  $\diamond$  Full-C-to-x86-translator-in-C-subset  $\Diamond$  C-subset-to-x86-translator machine (I)

But why create C-to-x86-translator-in-x86 program #2 (T) when you already have C-to-x86-translator-in-x86 program #1?  $_{\tiny \textrm{Metaprogramming}$   $_{\tiny 21}$ 

# **Metacircularity Example 2: More Realistic**

(a compiler for the full C language written in a subset of C)

How do you create a Full-C-to-x86-translator machine ?

o C-subset-to-x86-translator-in-x86 program 

o x86 computer 

 $\Box$  x86 computer

Metaprogramming 22

# A long line of C compilers

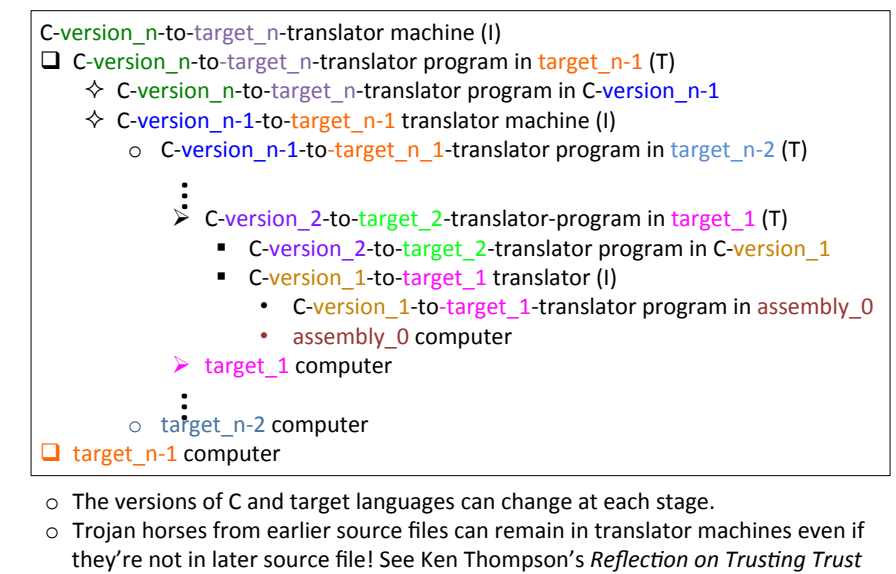

Metaprogramming 23

# **Remember: language != implementation**

- Easy to confuse "the way this language is usually implemented" or "the implementation I use" with "the language itself."
- Java and Racket can be compiled to x86
- $\cdot$  C can be interpreted in Racket
- $\cdot$  x86 can be compiled to JavaScript
- Can we compile C/C++ to Javascript? http://kripken.github.io/emscripten-site/

# **More Metaprogramming in SML**

- We've already seen PostFix in SML
- A sequences of expression languages implemented in SML that look closer and closer to Racket:
	- Intex (Today & Tue Dec. 6)
		- Interpret Intex in SML
		- Compile Intex to Postfix
	- Bindex (Tue/Wed. Dec. 6/7)
	- Valex (won't cover this semester)
	- HOFL (higher-order functional language; won't cover this semester).

Metaprogramming 25